## *Заполнить массив каким-то числом*

 $mass=[2,3,-5,0,10,1002,5]$ #print(mass)  $i=0$ while i<len(mass):  $mass[i]=24$  $i+=1$ print(mass)

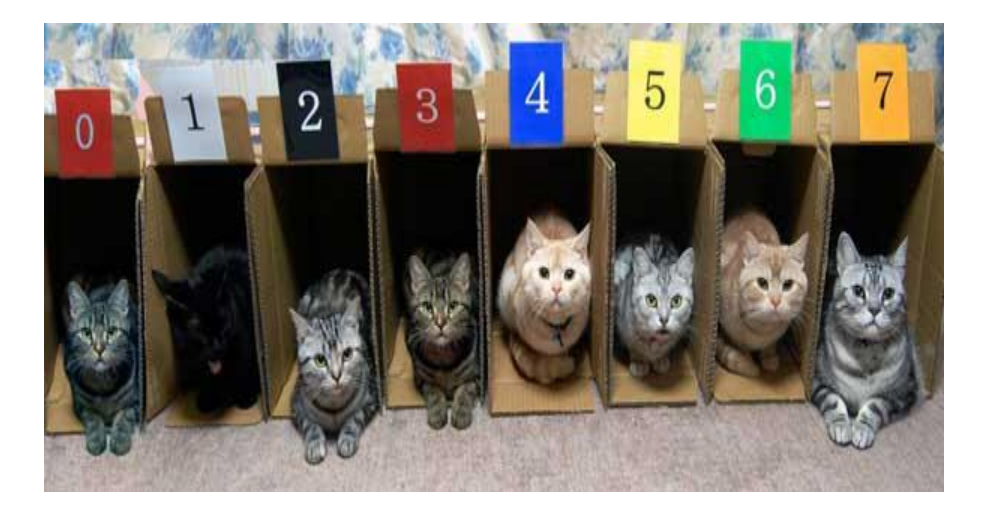

mass=[2,3,-5,0,10,1002,5] #print(mass) i=len(mass)-1 while i>=0: mass[i]=24  $i = 1$ print(mass)

 $mass=[2,3,-5,0,10,1002,5]$ #print(mass) for i in range (0,len(mass),1): mass[i]=24 print(mass)

> mass=[2,3,-5,0,10,1002,5] #print(mass) for i in range  $(len(mass)-1,-1,-1):$  $mass[i]=24$ print(mass)